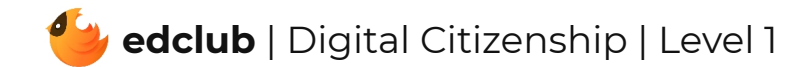

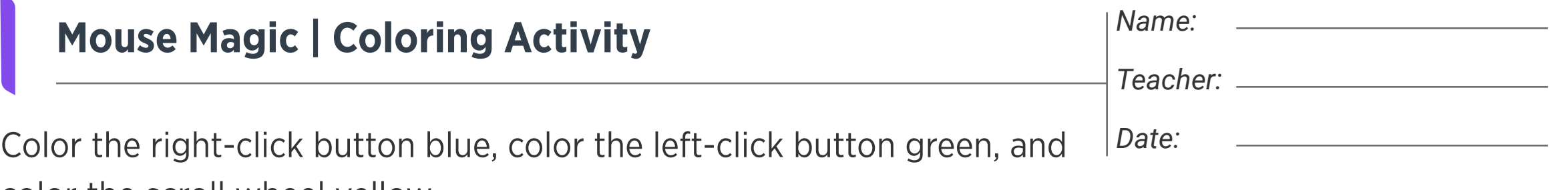

color the scroll wheel yellow.

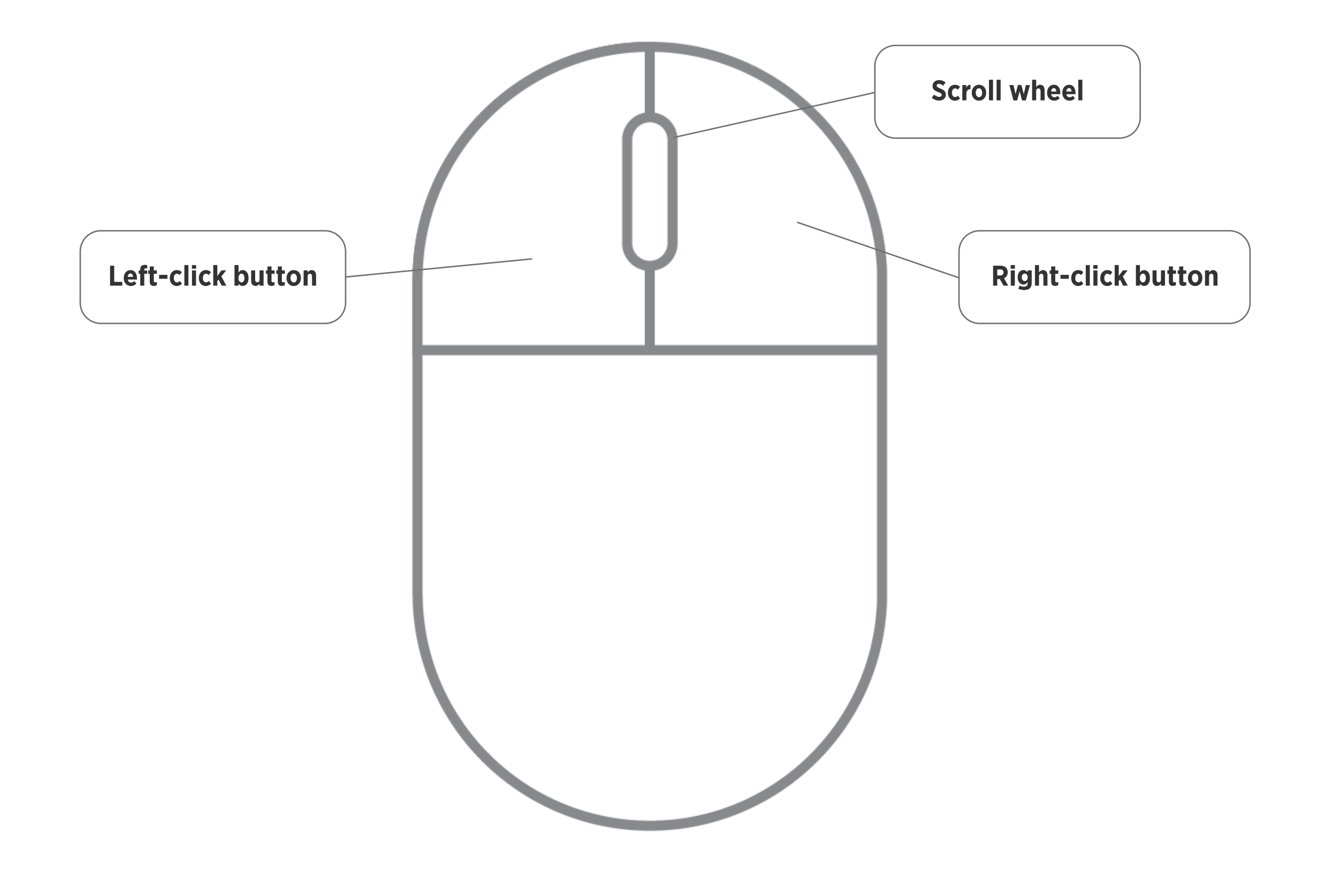

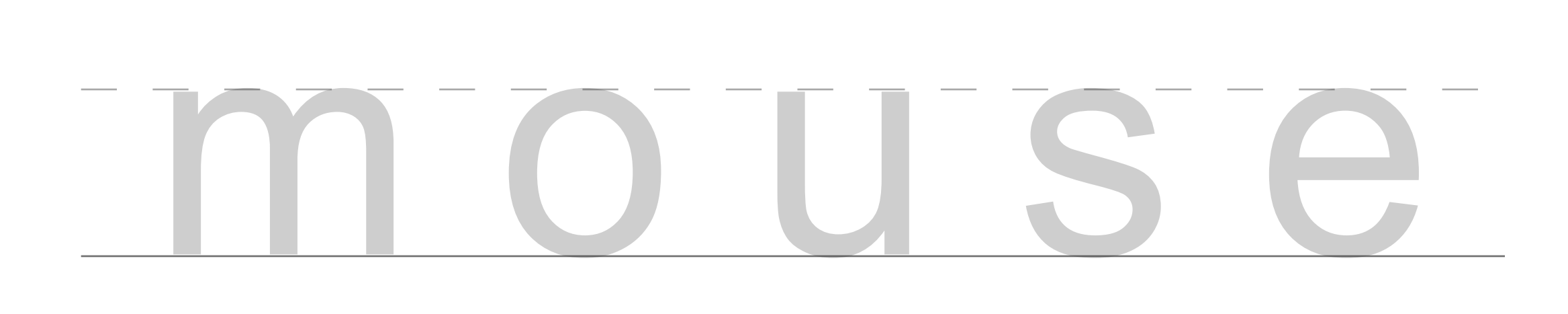